## **Timeline**

This is the main part of the Narration editor that shows the sequence of slides in your presentation as well as inserted audio and video clips. This is where you can add audio and video clips to the slides, [adjust duration of slides and transitions](https://ispringhelpdocs.com/display/presenter/Adjusting+Duration+of+Slides+and+Transitions) and move animations.

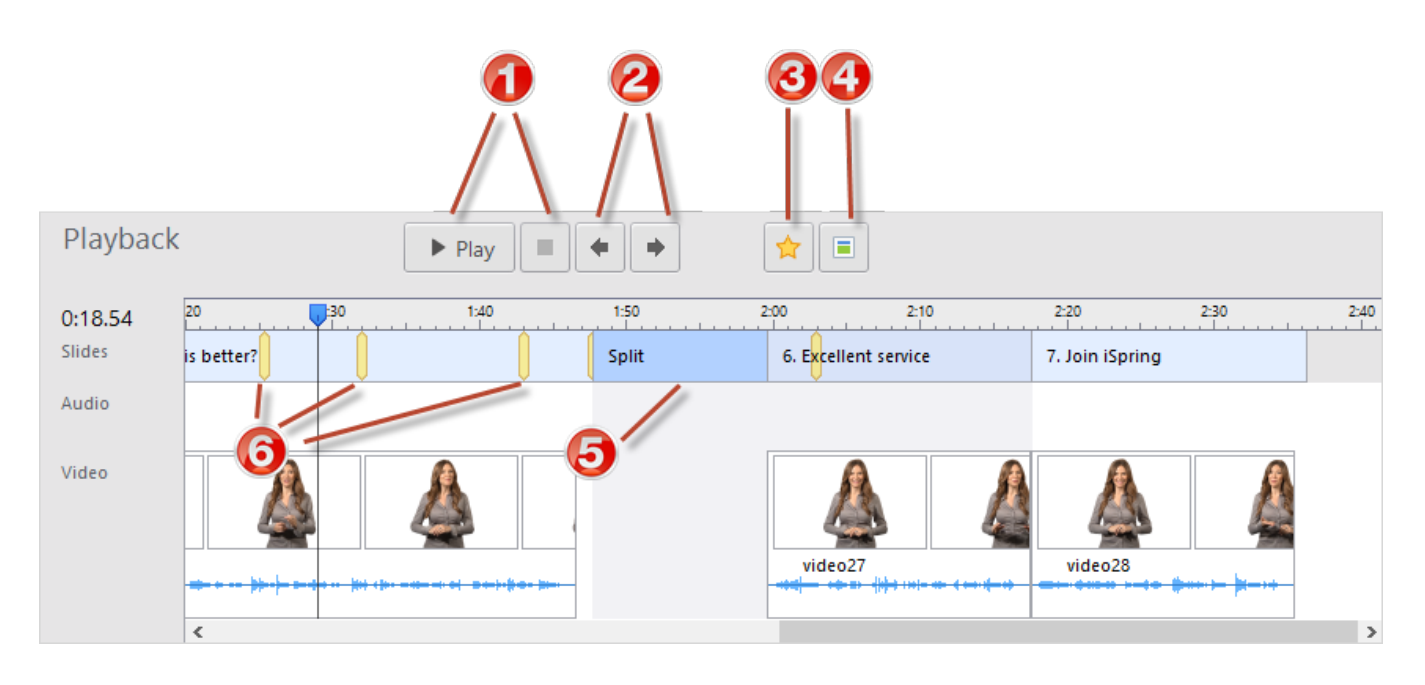

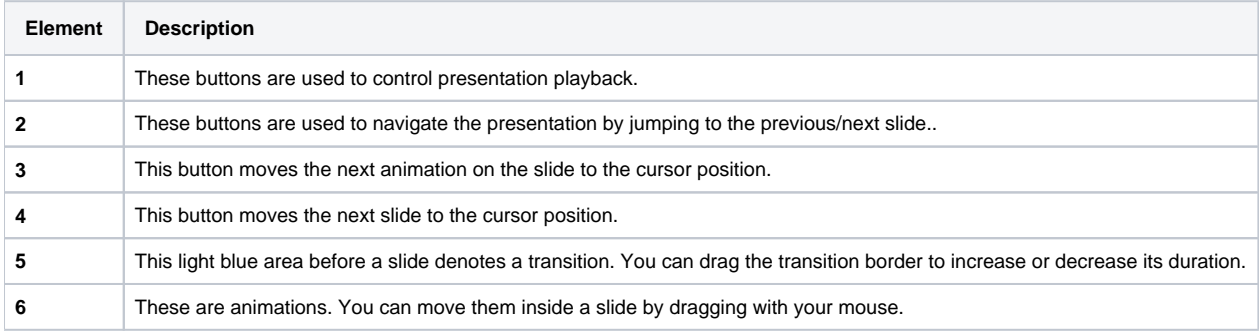